ten.« Hierunter waren ihm die Gehölze sehr viel wichtiger als Blumen und Stauden. In Muskau schuf Petzold »das erste größere Privat-Arboretum in Deutschland« (S. 113). Rohde analysiert Petzolds Pflanzenverwen dung und nennt beispielhaft wichtige Taxa. Neben einheimischen Arten finden sich unter den genannten Gehölznamen Neueinführun gen wie der Mammutbaum und die Paulownie, besonders aber neue Sorten wie der gefüllte Rotdorn und die Säuleneiche oder die Goldulme. Petzolds Gehölzsortiment ließe sich vielleicht am ehesten in einem hohen Anteil expressiver Kultursorten und Bastarde, die er vorsichtig, aber gezielt kontrastierte,

kennzeichnen. Eine spezielle Würdigung der Bedeutung von Neueinführungen und Kultivaren in Petzolds Sortiment fehlt. Dies ist Rohde kaum zum Vorwurf zu machen, da eine Sorti mentsanalyse in Deutschland generell nicht üblich ist und geeignete Literatur hierzu wei testgehend fehlt.

Rohdes Werk hat das Verdienst, Petzold als bedeutenden europäischen Gartenkünstler erstmals umfassend gewürdigt zu haben, und bietet eine Fülle neuer Erkennntisse. Dem Freistaat Sachsen und der Stiftung Fürst-Pückler-Park in Bad Muskau wird die hervorra gend gelungene Drucklegung verdankt.

Clemens Alexander Wimmer

# Die dreidimensionale CAD-Rekonstruktion des Palazzo Vaticano zur Zeit der Hochrenaissance

Seit einiger Zeit kann sich eine 3D-CAD-Rekonstruktion an eine breitere Öffentlichkeit wenden, wie das Beispiel des Palazzo Vaticano wenden, wie das Beispiel des Palazzo Vaticano<br>in der Ausstellung *Hochrenaissance im Vati-<br>kan. Kunst und Kultur im Rom der Päpste I,* kan. Kunst und Kultur im Rom der Päpste I,<br>1503-1534 in der Kunst-und Ausstellungshalle des Bundes in Bonn (Dezember 1998 bis April 1999) zeigt <http://www.kah-bonn.de/> 1/2.5/cad.htm). Die Projektleitung lag in den Händen von Prof. Manfred Koob (TU Darm stadt, Fachgebiet CAD in der Architektur), der in seiner »architectura virtualis« u. a. Cluny, den Speyerer Dom und das Kloster Lorsch den Speyerer Dom und das Kloster Lorsch<br>visualisiert hat ([http://www.cad.](http://www.cad.architektur)architektur. tu-<darmstadt.de>). Baugeschichtliche Beratun gen leisteten Pier Nicola Pagliara (Universitä Roma Tre) sowie von den Vatikanischen Museen Arnold Nesselrath und Paolo Liverani. Das Modell wurde in achtmonatiger Arbeit in einem 3oköpfigen interdisziplinären Wissen schaftsatelier erstellt, 16 Architekturstuden ten, 8 wiss. Hilfskräften und 6 wiss. Mitarbeitern, von denen Marc Grellert vom Lehrstuhl CAD besonders engagiert war. Am Beginn CAD besonders engagiert war. Am Beginn<br>stand ein kunsthistorisches Seminar zum

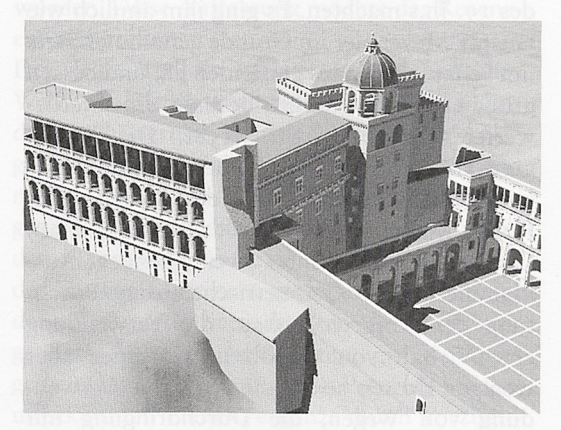

Abb. 1 Alter Palast und Loggien von Nordosten <mark>Abb. 1 Alter Palast und Loggien von Nordoste</mark>r<br>(3D-Visualisierung Palazzo Vaticano, TU Darm (3D-Visualisierung Palazzo Vaticano, TU)<br>tadt, Fachgebiet CAD in der Architektur)

Thema bei Prof. Liebenwein (TU Darmstadt). Sponsoren stellten die Hardware (acht Octane-Workstations mit <sup>500</sup> MB Arbeitsspeicher von SiliconGraphics Inc./SGI) und die Software (Explore von Alias-Wavefront) zur Verfügung. Dies ist kein CAD-Konstruktionsprogramm, mit demalso reine Baupläne und struktionsprogramm, mit dem also reine Baupläne und<br>Modelle gezeichnet werden, wie z. B. AutoCad. Viel<br>mehr handelt es sich um eine Visualierungssoftware, mehr handelt es sich um eine Visualierungssoftware, die z. B. auch in der Filmindustrie zur Charakteranimation zum Einsatz kommt.

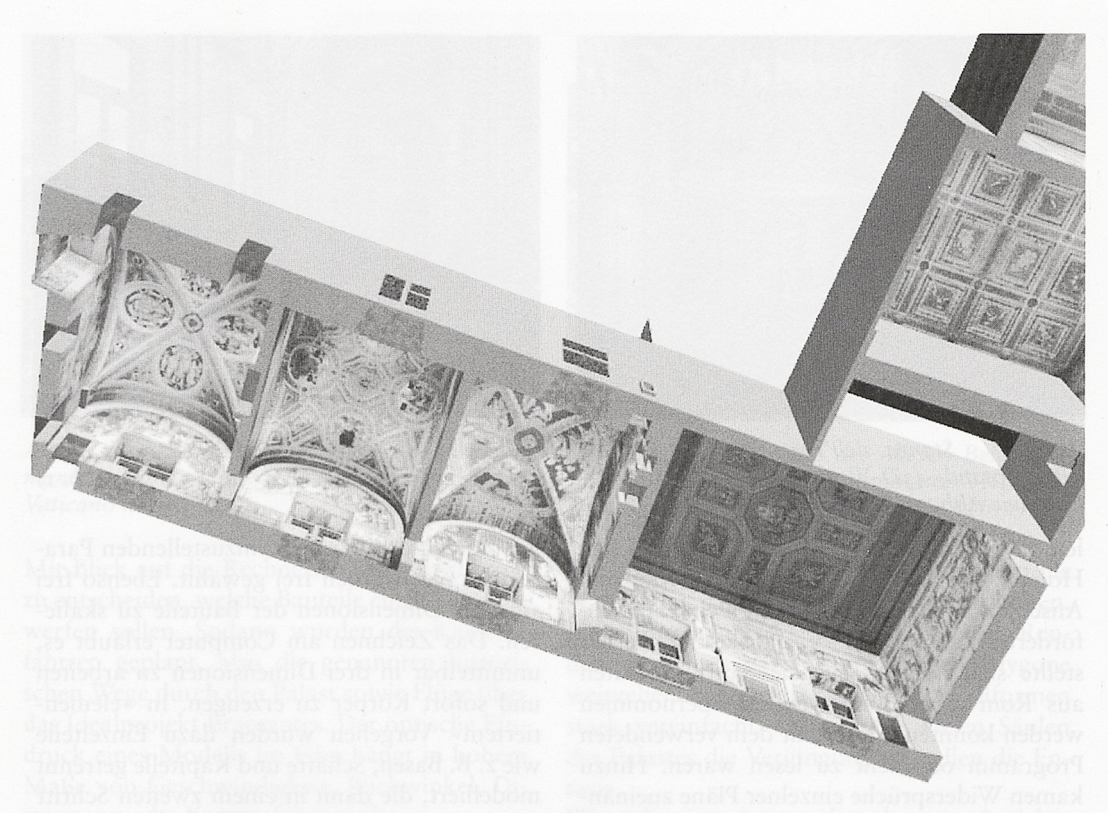

Abb. 2 Sala dei Chiaroscuri (rechts oben), Sala di Costantino und Stanzen in Untersicht (3D-Visualisierung Palazzo Vaticano wie oben Abb. 1)

»Rekonstruktion« meint hier einerseits die Veranschaulichung eines historischen Zustan des des Palastes in der Hochrenaissance, ande rerseits die imaginäre Vollendung des Projek tes Bramantes für Julius II.  $(Abb, t)$ . Die Kubaturen und Außenräume basieren auf den AutoCad-Daten, die Massimo Alfieri (Universitä Roma Tre) für das 1994 in einer Ausstel lung in Tokio und 1998 in der Bonner Vati kan-Ausstellung gezeigte Modell erarbeitet hatte (Kat. Nr. 207, S. 504 f.). Dazuwurde der aktuelle Forschungsstand eingearbeitet, ferner kamen einige weitere Gebäudeteile sowie die Innenräume hinzu.

Hier sollten durch das Hofzeremoniell festge legte und von Zeitgenossen wie dem venezia nischen Botschafter 1523 beschriebene Wege gegangen werden können, die heute durch Umbauten und die Museumsnutzung verstellt sind: einmal von der Sala di Costantino durch die Raumfolge der Stanzen (Abb. 2) bis zur Stanza dell'Incendio (Abb. 3), wo der von Bramante berechnete Blick aus dem Fenster über die Höfe hin zur Exedra und zur Belvedere-Villa geht. Der andere Weg führt von der Sala dei Chiaroscuri durch die Loggien (Abb. 4) und den östlichen Korridor (Abb. 5) in den oberen Belvedere-Hof (Abb. 6) und von da in den Statuenhof. Dadurch sollte ein Funktions zusammenhang vorgeführt werden, der The men und Anordnung des Freskenprogramms in den Zeremonialräumen bestimmt.

Wenn schon nicht die gesamte Kirche, dann war zumindest die Front des Atriums von St. Peter mit einzubeziehen, um den Palast nicht allzu beziehungslos in die Landschaft zu stel-

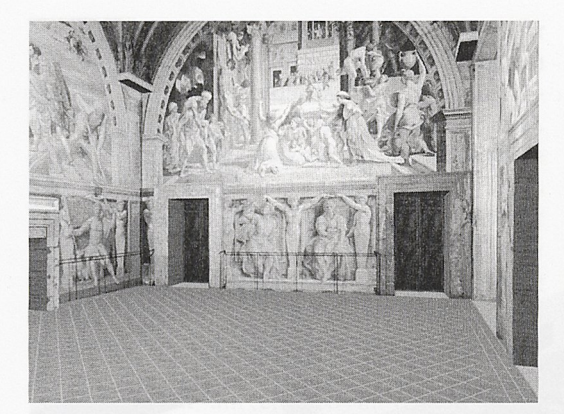

Abb. 3 Stanza dell'Incendio mit Raffaels »Borgobrand« (^D-Visualisierung Palazzo Vati  $c$ ano wie Abb.  $\tau$ )

len. Der alte Palast mit seinen zahlreichen Höfen, Portiken und Treppen sowie sein Anschluß an die Kirche ist schon eine Heraus forderung an eine jD-Visualisierung. Ferner stellte sich heraus, daß die AutoCad-Daten aus Rom nicht ohne weiteres übernommen aus Rom nicht ohne weiteres übernommen<br>werden konnten, da sie mit dem verwendeten Programm oft nicht zu lesen waren. Hinzu kamen Widersprüche einzelner Pläne zueinan der. Verschiedene Rekonstruktionsmöglich keiten z. B. der Arkaden der Curia Helvetiorum konnten aus didaktischen Gründen nicht demonstriert werden - es sollte eine einzige Rekonstruktion als die wahrscheinlichste gezeigt werden.

Das Vorgehen war bei allen Gebäudeteilen mehr oderweniger gleich: die zusammengetra genen Informationen (Alfieri-Pläne, histori sche Ansichten und Pläne, moderne Forschung, in begrenztem Maße auch eigene Bauaufnah men) wurden in digitale Pläne umgesetzt, und zwar teilweise buchstäblich durchgepaust, indem Zeichnungen gescannt und in digitaler Form innerhalb des Programms auf den Bild schirm geholt wurden. Dazuwerden amCom schirm geholt wurden. Dazu werden am Computer mit der »Maus« Endpunkte von Linien festgelegt und so Formen gezeichnet. Ein wichtiger Unterschied zum klassischen Zeich nen betrifft Maßstab und Maßeinheit: am Computer spielen sie kaum eine Rolle, sie

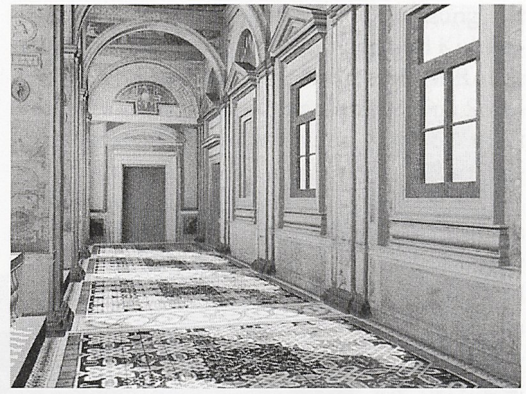

Abb. Inneres der Loggia Raffaels nach Süden (3 D-Visualisierung Palazzo Vaticano wieAbb. i)

gehören zu den variabel einzustellenden Para metern und werden frei gewählt. Ebenso frei sind die Dimensionen der Bauteile zu skalie ren. Das Zeichnen am Computer erlaubt es, unmittelbar in drei Dimensionen zu arbeiten und sofort Körper zu erzeugen. In »elementiertem« Vorgehen wurden dazu Einzelteile wie z. B. Basen, Schäfte und Kapitelle getrennt modelliert, die dann in einem zweiten Schritt zu einem Gebäude zusammengesetzt wurden. Gerade bei den von Bramante entworfenen regelmäßigen Räumen wie den Korridoren konnten dabei einmal gebaute Elemente ver vielfältigt und zur Gesamtstruktur aneinan dergereiht werden.

Der dritte Schritt wies der bis hierhin neutra len Außenhaut der Kubaturen Oberflächenat tribute zu, wie z. B. Travertin-Putz, Ziegel mauerwerk oder Bodenbeläge. Hier können einerseits Texturen mit den Programmwerk zeugen hergestellt werden, was seine Grenzen abhängig vomObjekt in der Rechnerkapazität findet. In den Stanzen und den Loggien u. a. Räumen wurden aber fotografische Wandab wicklungen auf die Geometrie appliziert (»mapping«), bei der gerade eingerüsteten Disputä publizierte Abbildungen verwendet. Dieser »Texturierung« folgt die Festlegung von Lichtquellen und Schattenzonen sowie je weils Farbe, Helligkeit, Diffusität des Lichtes.

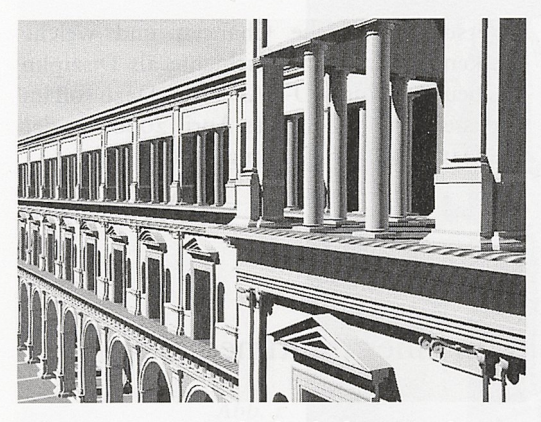

Abb. Unterer Belvederehof im Projekt Bramantes, Südostecke (3D-Visualisierung Palazzo Vaticano wie Abb. i)

Mit Blick auf die Rechnerkapazität war auch zu entscheiden, welche Bauteile einen Schatten werfen sollen. Sodann wurden die Kamera fahrten geplant, also die genannten histori schen Wege durch den Palast sowie Flüge über das Idealprojekt Bramantes. Der optische Ein druck eines Modells im Film hängt in hohem Maße von Geschwindigkeit, Blickwinkel, Di stanz usw. der Kamerafahrten ab.

Dazu waren für jedes einzelne von fünfundzwanzig Bil dern pro Sekunde jeweils Geometrie, Farben, Licht usw. zu berechnen, wie vorab festgelegt. Für dieses »Rendering« wurden die Hochleistungscomputer der Firma SGI in München und Cortaillot/Schweiz einge setzt - die stärksten Rechner des Darmstädter Hochschulrechenzentrums hätten dafür weit mehr Zeit benötigt. Etwa 52000 Einzelbilder waren zu rechnen, umzusammen und inklusive Standbilder ca. 35 Minu um zusammen und inklusive Standbilder ca. 35 Minuten Filmsequenzen zu erzeugen. Die Rohdaten wurden über das Netz zu SGI geschickt, auf Festplatten kamen die Filme (ca. 120 Gigabyte) zurück, die dann noch nachbearbeitet wurden.

Natürlich bedingen sich einige Arbeitsschritte gegenseitig. So hängt z. B. von Distanz und Blickwinkel des Betrachterstandpunktes ab, wie weit Bögen als Polygone dargestellt wer den können oder wie detailliert Kapitelle zu formen sind. Blickwinkel, Wegeführung usw. werden üblicherweise in einer Art Drehbuch, dem »Story-Board« festgelegt. Das Vatikan-Modell dagegen war viel umfassender ange legt, so daß die Einzelteile zunächst in hohem

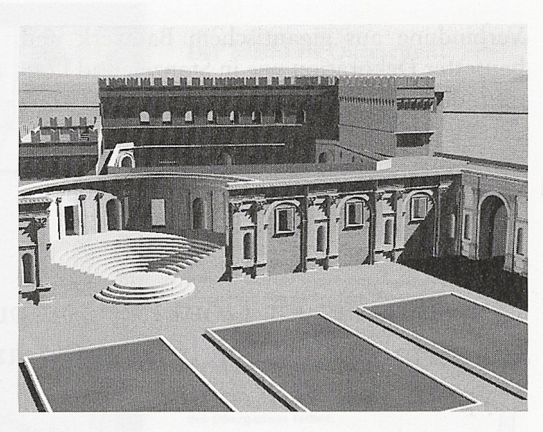

Abb. Nordabschluß des oberen Belvedere-Hofs mit Exedra und Villa Innozenz' VIII. (3D-Visualisierung Palazzo Vaticano wieAbb. i)

Detaillierungsgrad modelliert wurden, um die Wahl der Kamerafahrten offenzuhalten. Lagen diese dann fest, wurden vor dem Ren dering viele separat gespeicherte Polygone weitgehend reduziert, auch Kapitellformen stark vereinfacht. Daher fehlt vielen Säulen des Palastes die Verjüngung und allen die Entasis.

Wiesich zeigte, versprechen derartige Projekte bei konsequenterer Einbindung in die Lehre didaktischen und fachlichen Gewinn. Die in Recherchen und Lehrveranstaltungen erzielten Ergebnisse können dann auch als Erläuterun gen in die Präsentation einfließen, wie es das Altenberger Dom-Projekt vorführt (vgl. S. 544), oder fest in die Lehre eingebaut werden wie bei Stephen Murrays Amiens-Projekt an der Columbia University (http://www.learn. columbia.edu/Mcahweb/index-frame.html) sowie an der Universität Zürich in einem neuen Studiengang (vgl. S. 547; http://www. unizh.ch/khist/projects/serlio). Das Vatikan-Unternehmen konnte diese Möglichkeiten nur punktuell nutzen. Allein von der Baumasse her ist es sicher das größte der angesprochenen Projekte. Selbst noch die Ausblicke aus den Loggien über die Außenmauern des Ost-Kor ridors zur Belvedere-Villa sind Teil des räum lich gerechneten Gesamtmodells. Es ist die

Verbindung aus gigantischem Bauwerk und baufester Dekoration wie in Stanzen und Log gien, die beim Vatikan-Projekt die Herausfor derung darstellte.

Es scheint nunmehr an der Zeit, die weltweit verschiedenen Ansätze auf die Frage hin zu

untersuchen, welche Chancen und welche Risiken für die Kunstgeschichte als Disziplin das neue Medium 3D-CAD birgt. Dazusoll im nächsten Frühjahr (Mitte April 2000) an der TUDarmstadt eine Tagung stattfinden.

Marcus Frings

# Der Altenberger Domim Computer. Ein Erfahrungsbericht zur Produktion einer multimedialen Hypertext-CD-Rom

Unter dem Projekttitel »Multimediatechnik in der baugeschichtlichen Lehre« fördert der Multimediaverbund des Landes NRW ein Multimediaverbund des Landes NRW ein<br>gemeinsames Forschungsprojekt des Lehrstuhls für Baugeschichte und des Lehrstuhls für Softwaretechnologie der Universität Dort mund. Beteiligt sind neben den Lehrstuhlinha bern Norbert Nußbaum und Ernst-Erich Doberkat (Informatik) Klaus Alfert (Informa tik), Stephan Hoppe (Kunstgeschichte) und Thorsten Scheer (Kunstgeschichte) sowie meh rere studentische Hilfskräfte der Fachrichtun gen Architektur und Informatik.

Ziel ist es, eine multimediale, interaktive Lern software zu erstellen, die es dem Nutzer er möglicht, sich am Beispiel der ehern. Zisterzi enser-Klosterkirche Altenberg bei Köln ein go tisches Architektursystem unter Ausnutzung multimedialer Techniken zu veranschaulichen; die neuen technischen wie konzeptionellen Möglichkeiten einer Veröffentlichung auf CD-ROModer im Internet sollen für die Kunst ROM oder im Internet sollen für die Kunst-<br>geschichte erprobt werden. Die Zielgruppe sind zunächst Studierende der Architektur, Kunstgeschichte und Geschichte; eine Erweite rung als Dokumentationssystem ist aber von Beginn an geplant worden. Die »Produktion« wird begleitet durch einen viersemestrigen Zyklus von Hauptseminaren an der Fakultät Bauwesen, in denen Studierenden der Studi engänge Architektur und Bauingenieurwesen (leider keine Kunstgeschichte!) mit dem Pro

jekt in Zusammenhang stehende Themenfel der und Fertigkeiten vermittelt werden. Der 1255 begonnene sog. Altenberger Dom bot 1255 begonnene sog. Altenberger Dom bot<br>sich als Gegenstand an, da er derzeit wegen einer Sicherungs- und Restaurierungsmaß nahme durch das Bauforschungsbüro Sabine Lepsky/Norbert Nußbaum untersucht wird, und, in verschiedenen Abschnitten eingerüstet, auch an solchen Stellen zugänglich ist, die dem Forscher für gewöhnlich unerreichbar bleiben. In dem Interfacedesign des Altenberg-Multi media-Projektes (d. h. der Schnittstelle zwi schen Anwendung und Benutzer) spielen neben einer Vielzahl von technischen Detail lösungen zwei Grundkonzepte eine Rolle: Multimedia und Hypertext (Einführung in das Themenfeld: Schulmeister, Rolf: Grundlagen hypermedialer Lernsysteme. Theorie - Didaktik - Design. Bonn, Paris u. a. 1996; sowie Heike Gerdes, http://www.psychologie.uni[bonn.de/allgm/mitarbei/privat/gerdes\\_h/hyper](http://www.psychologie.uni-bonn.de/allgm/mitarbei/privat/gerdes_h/hyper) /inhalt.htm; eine Sammlung von Links (Inter net-Verweisen) bietet z. B. http://www.uni[koeln.de/themen/multimedia/mm-links/](http://www.uni-koeln.de/themen/multimedia/mm-links/) index.html).

Multimedia bezeichnet zunächst die Kombi nation verschiedener Medienarten wie Bild, Text oder Ton. In diesem Sinne wäre im Grunde bereits ein bebildertes Buch oder ein Fernsehbeitrag multimedial; in der Praxis wird allerdings ein gewisses Mindestmaß an inter aktiv steuerbarer Verknüpfung der Medienty-